Biomed. Data Science:

# Unsupervised Datamining D: SVD Extensions

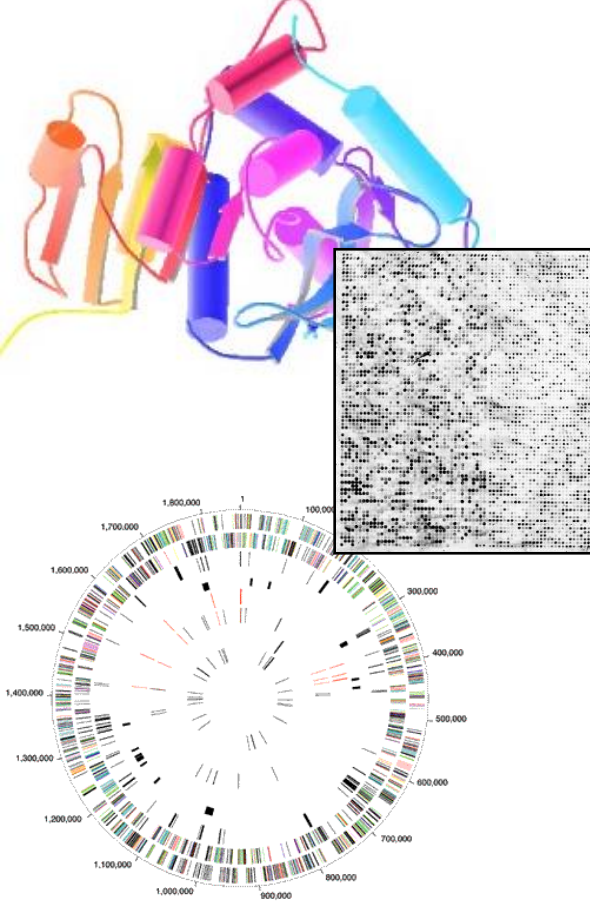

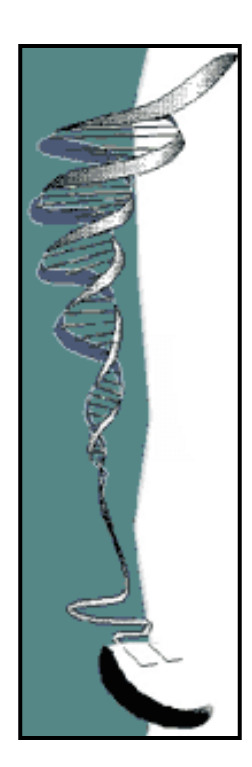

Mark Gerstein, Yale University gersteinlab.org/courses/452 (last edit in spring '21, pack #9d, final)

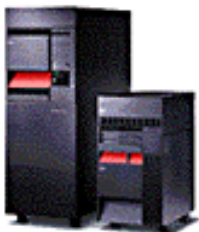

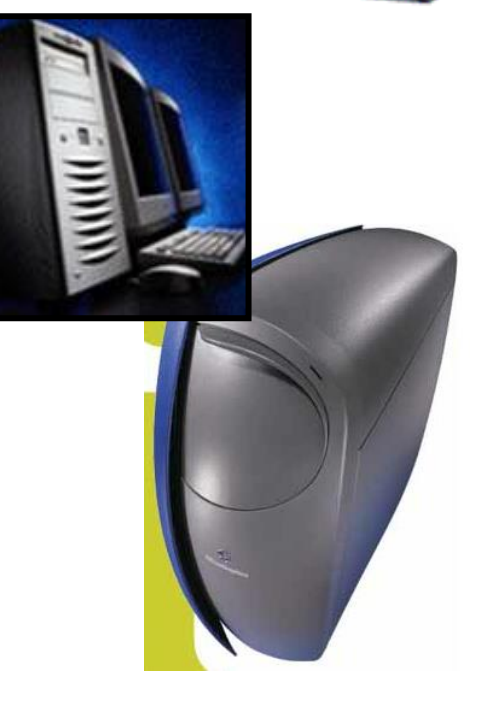

### Unsupervised Mining

Biplot

### Introduction

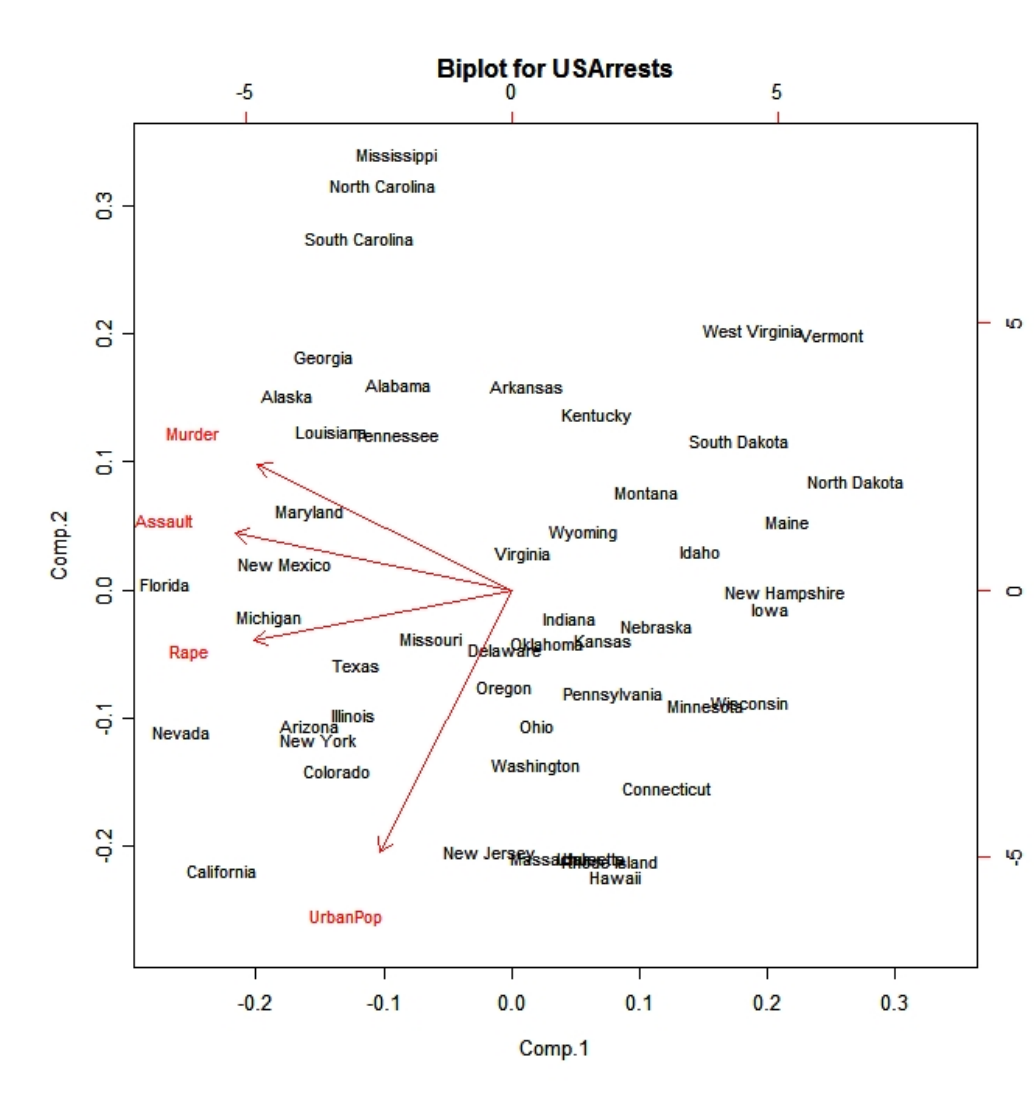

- A biplot is a low dimensional (usually 2D) representation of a data matrix **A** .
	- A point for each of the *m* observation vectors (rows of **A** )
	- A line (or arrow) for each of the *n* variables (columns of **A** )

3

**TFs: a, b, c...**  $PCA$ **Genomic Sites: 1,2,3... A** b a C b c a 21 16 28 1  $1.00 - 0.44$ a  $0.48$  $\begin{array}{c} 2 \\ 3 \\ 4 \end{array}$ 14 18 25 b  $-0.44$ 1.00  $-0.40$ 14 17 22 C  $0.48 - 0.40$ 1.00 14 19 33 5<br>6<br>7 17 23 28 20 14 34 **A<sup>T</sup>A (TF-TF corr.)** 22 21 30 8 15 18 22 9 18 13 36 10 24 10 32  $\mathbf{1}$ 2 3 4 5 6 7  $\mathbf{1}$ 1.00 0.70 0.69 0.77 0.54 0.99 0.95 0.65 0.98 0.97  $\overline{2}$ 0.70 1.00 1.00 0.99 0.98 0.79 0.89 1.00 0.84 0.50 **A**<sup>T</sup> 3 0.69 1.00 1.00 0.99 0.98 0.78 0.89 1.00 0.83 0.49  $\overline{4}$ 0.77 0.99 0.99 1.00 0.95 0.85 0.94 0.98 0.89 0.59 5 0.54 0.98 0.98 0.95 1.00 0.64 0.78 0.99 0.71 0.31 6 0.99 0.79 0.78 0.85 0.64 1.00 0.98 0.74 1.00 0.93  $\overline{7}$ 0.95 0.89 0.89 0.94 0.78 0.98 1.00 0.86 0.99 0.84 1. 2 3  $\overline{4}$ 5. 6  $\overline{7}$ 8  $910$ 8 0.65 1.00 1.00 0.98 0.99 0.74 0.86 1.00 0.80 0.43

9

10

21 14 14 14 17 20 22 15 18 24

16 18 17 19 23 14 21 18 13 10

28 25 22 33 28 34 30 22 36 32

a

b

c

**AA<sup>T</sup>(site-site correlation)**

0.98 0.84 0.83 0.89 0.71 1.00 0.99 0.80 1.00 0.89

0.97 0.50 0.49 0.59 0.31 0.93 0.84 0.43 0.89 1.00

9

8

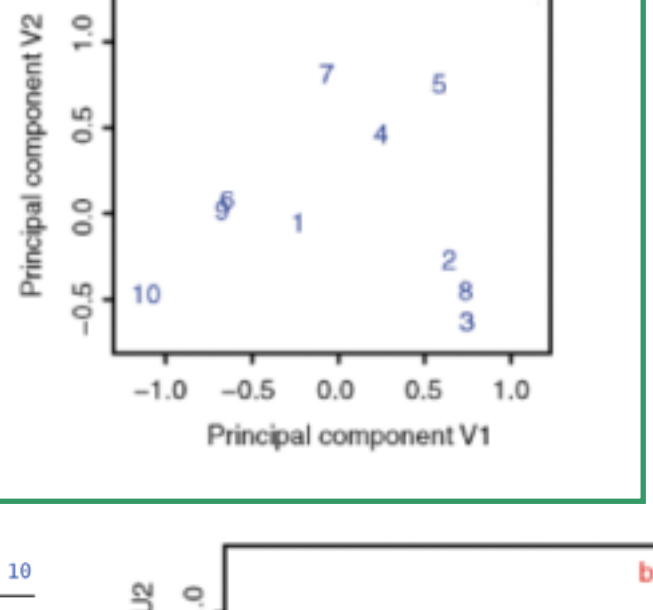

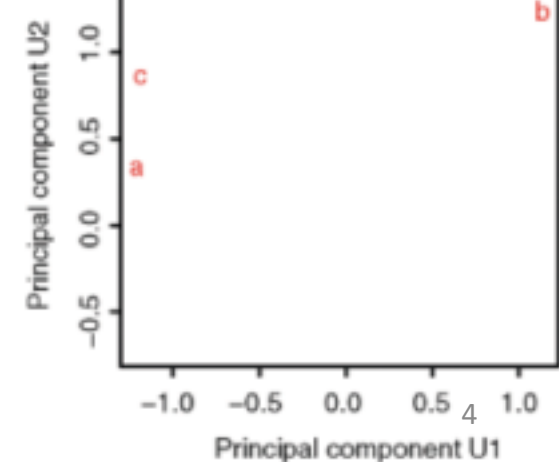

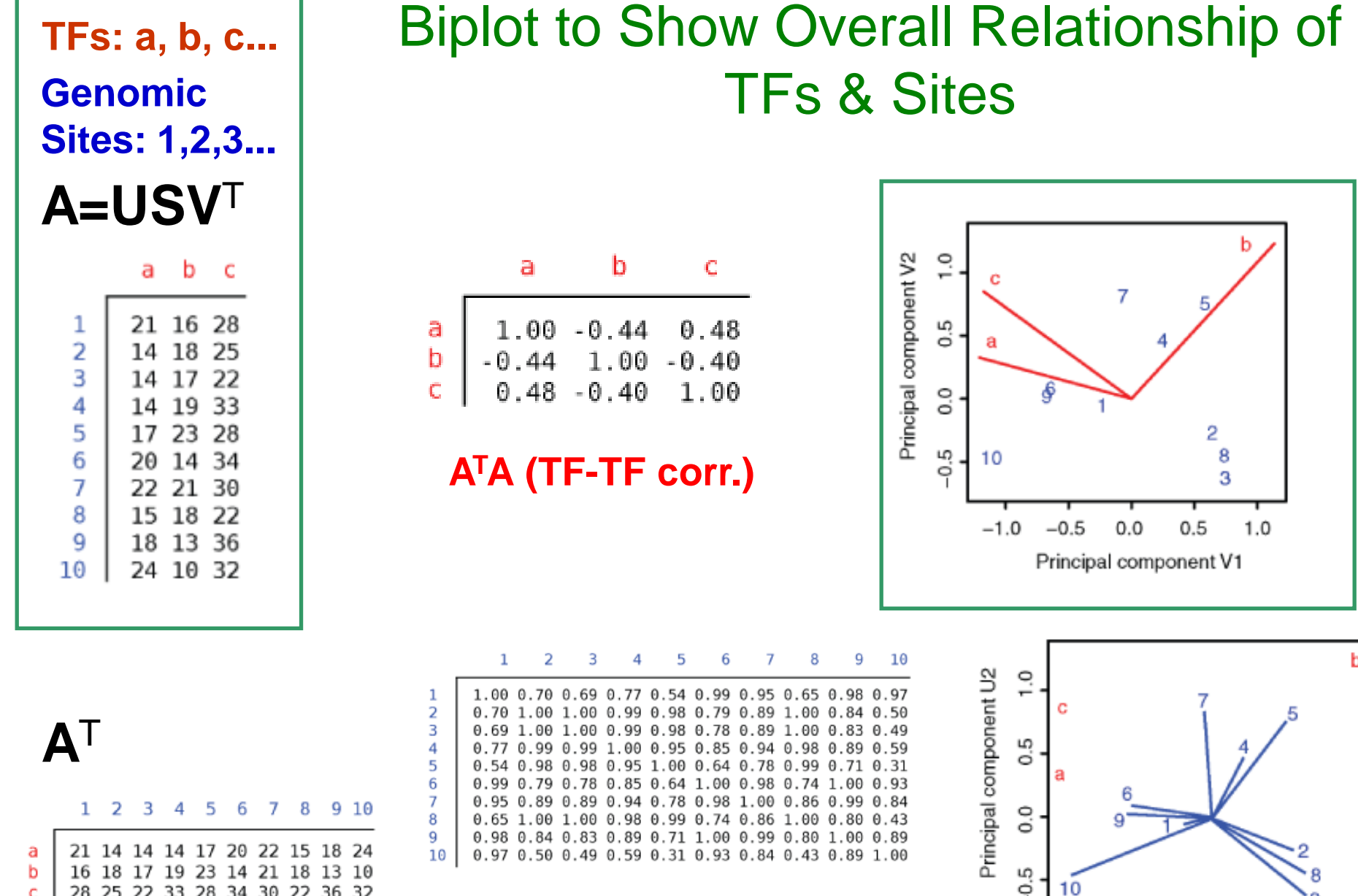

**AA<sup>T</sup>(site-site correlation)**

 $-0.5$  0.0 0.5  $_5$  1.0<br>Principal component U1

 $-1.0$   $-0.5$  0.0

ь

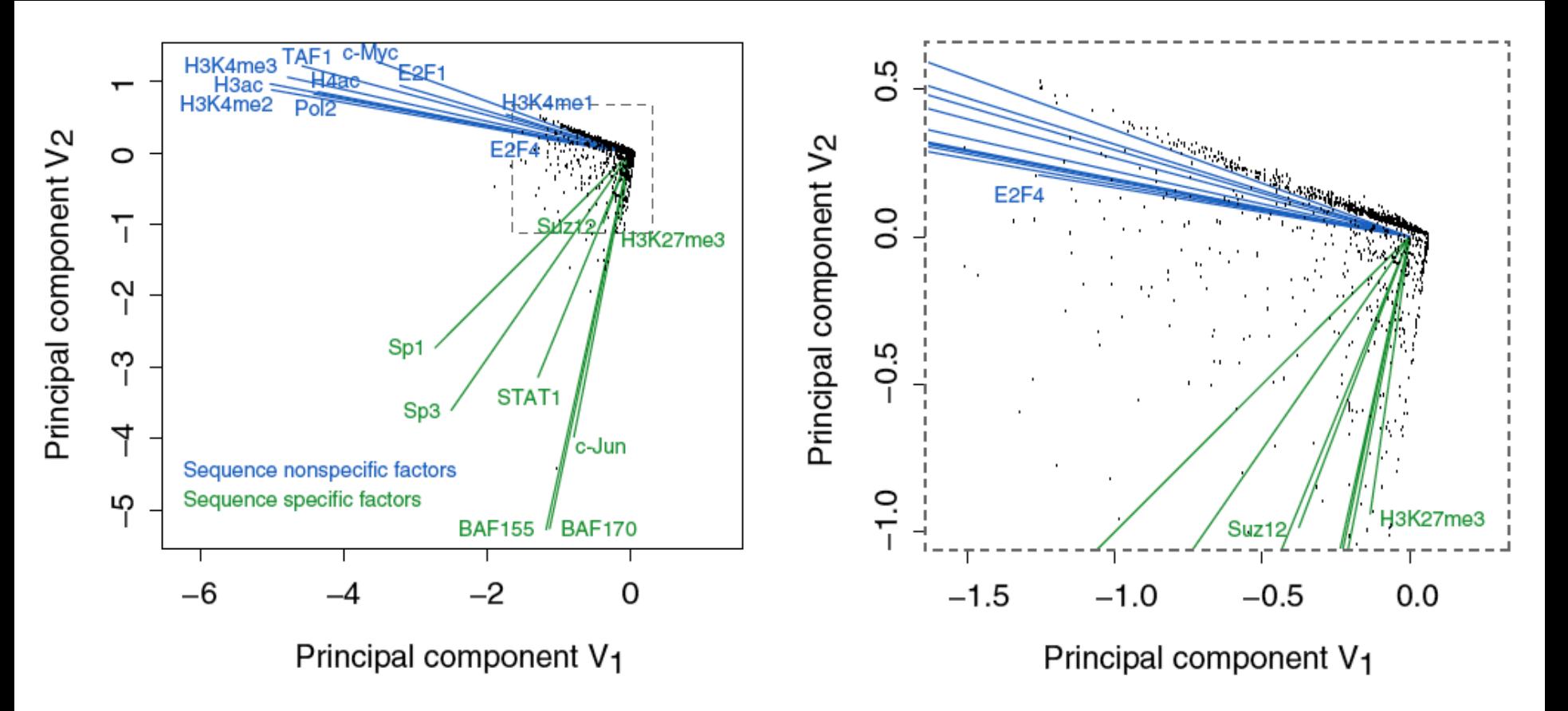

Results of Biplot

Zhang et al. (2007) Gen. Res.

- Pilot ENCODE (1% genome): 5996 10 kb genomic bins (adding all hits) + 105 TF experiments  $\rightarrow$  biplot
- Angle between TF vectors shows relation b/w factors
- Closeness of points gives clustering of "sites"
- Projection of site onto vector gives degree to which site is assoc. with a particular factor

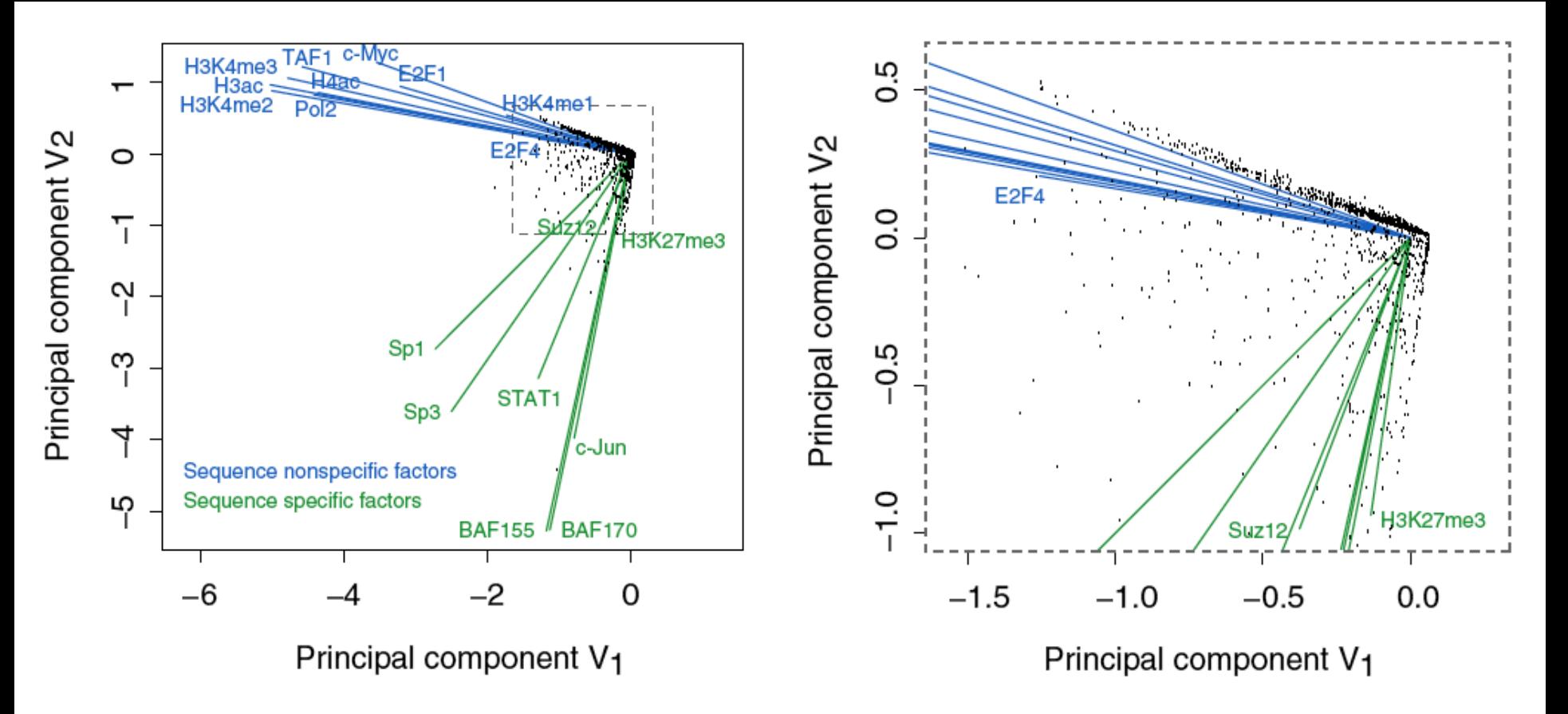

### **Results** of Biplot

Zhang et al. (2007) Gen. Res.

- Biplot groups TFs into sequence-specific and sequence-nonspecific clusters.
	- c-Myc may behave more like a sequence-nonspecific TF.
	- H3K27me3 functions in a transcriptional regulatory process in a rather sequence-specific manner.
- Genomic Bins are associated with different TFs and in this fashion each bin is "annotated" by closest TF  $\blacksquare$ cluster  $\blacksquare$

# Unsupervised Mining

**RCA** 

### What is RCA?

- RCA stands for **Reference** Component Analysis
- RCA is an algorithm that expands the standard PCA to address noisy data:
	- Batch effect
	- Low signal to noise datasets
- It is still an unsupervised clustering method but, RCA adds external information to address noisy data:
	- Instead of projecting the original data into new axis
	- It first correlates the original data to a reference panel
	- And then, performs PCA on the correlations
- In single-cell or bulk RNA-seq

### Projection to external dataset

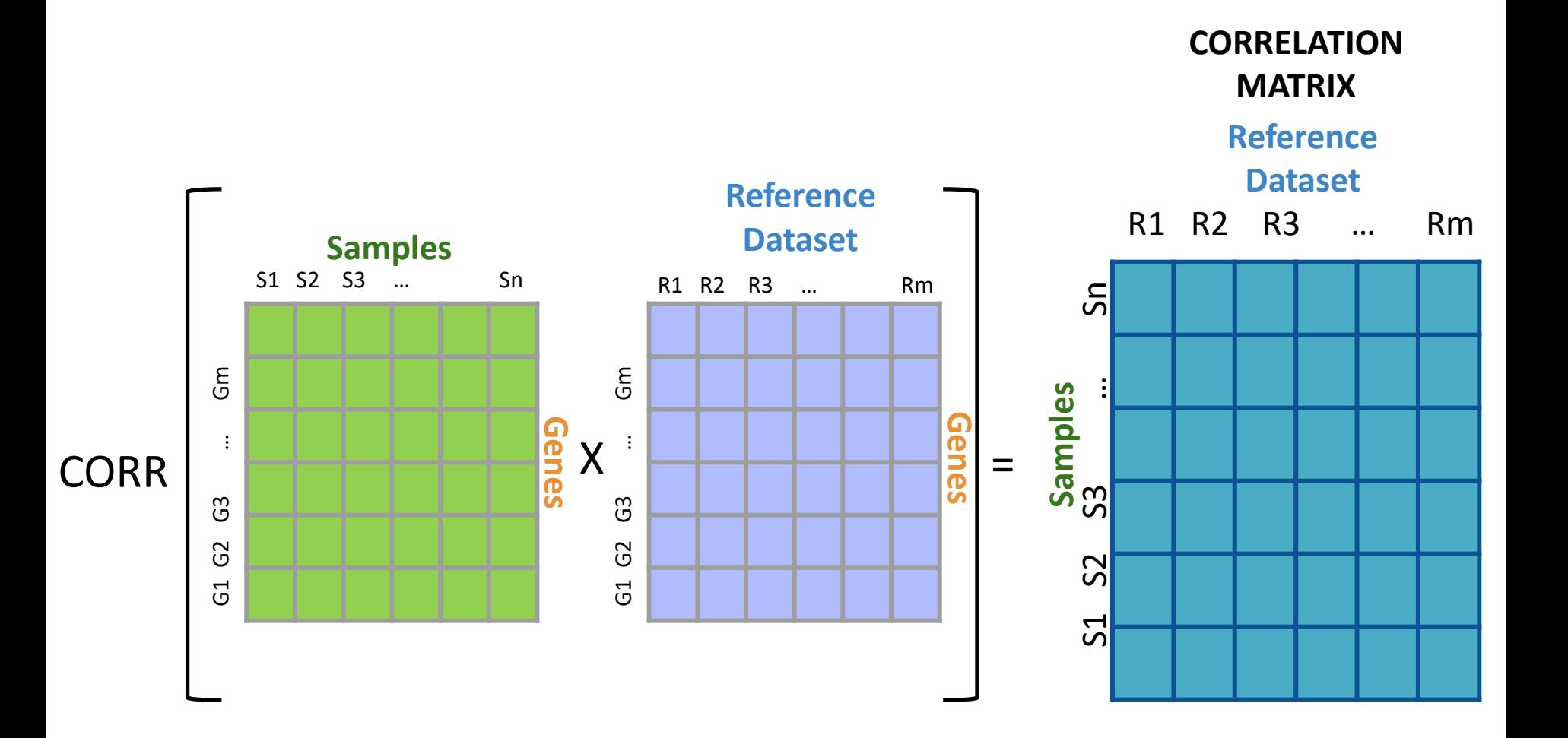

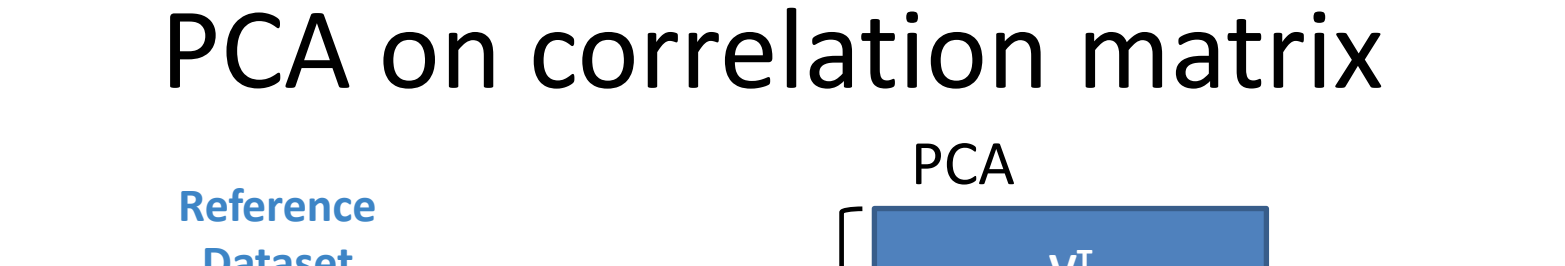

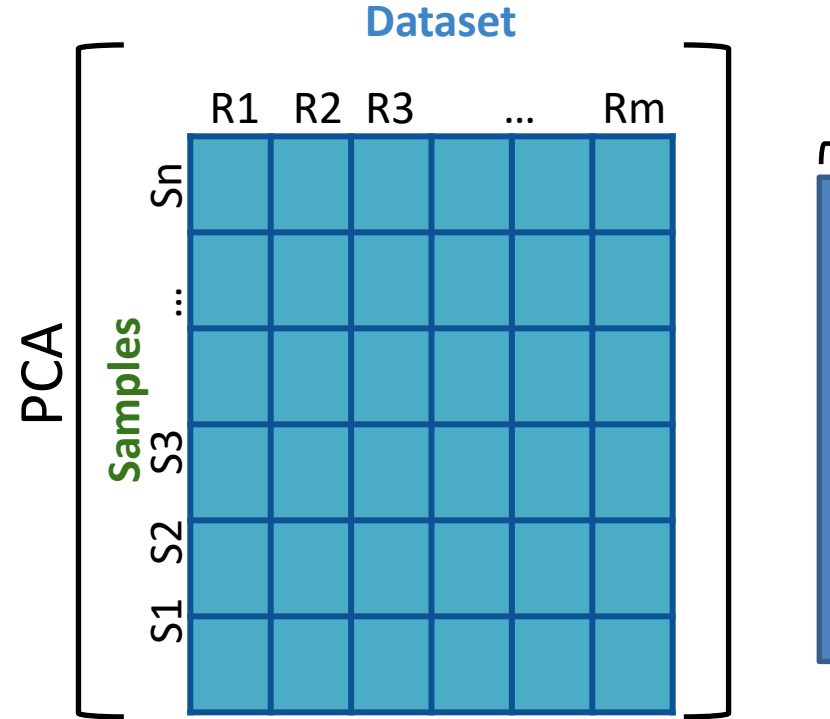

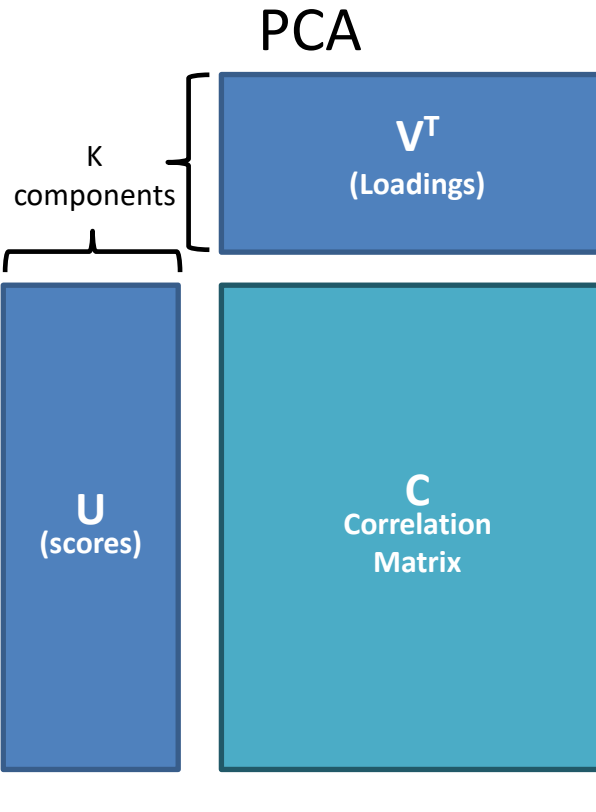

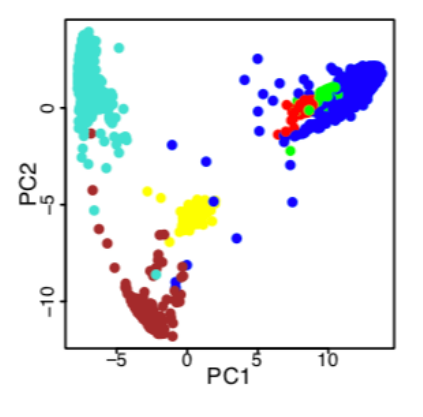

 $C = U * V<sup>T</sup>$ 

#### **Placing Brain expression data in context of all other Body Tissues (expression from GTEx)**

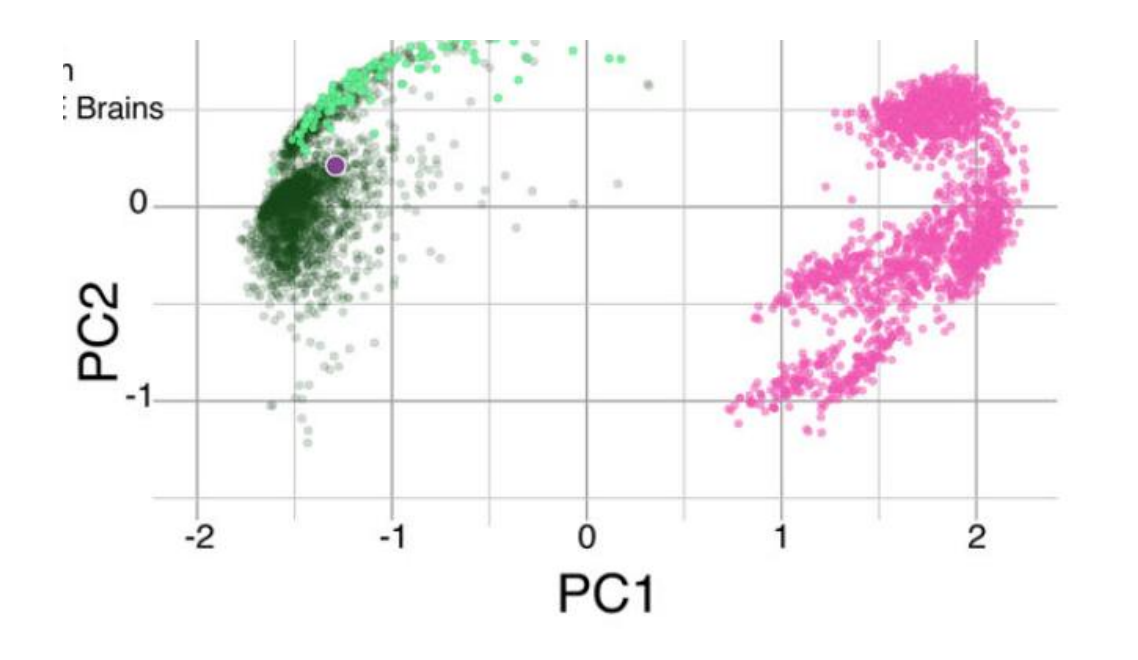

# Unsupervised Mining

**CCA** 

#### *Sorcerer II* **Global Ocean Survey**

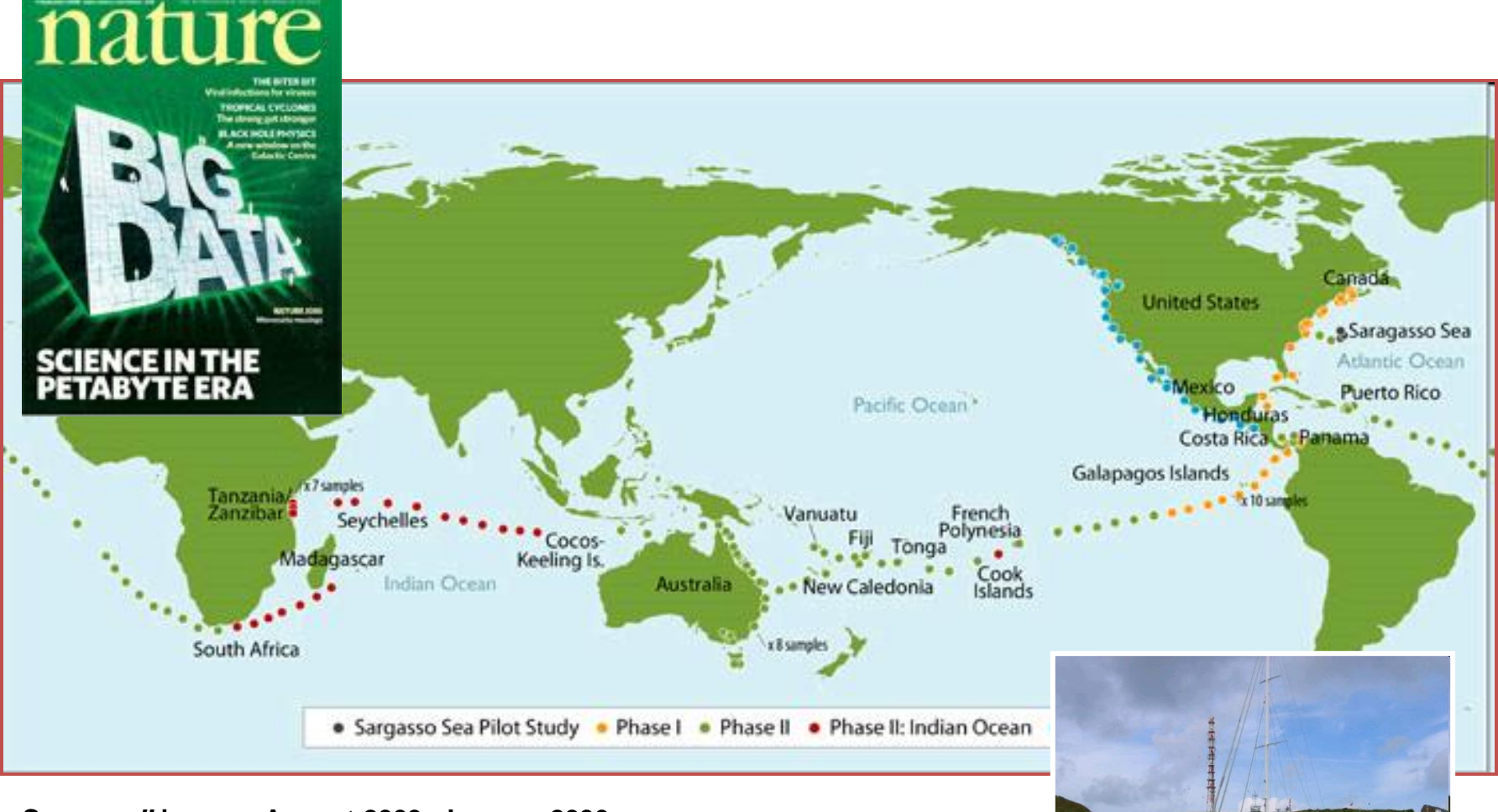

*Sorcerer II* **journey August 2003- January 2006 Sample approximately every 200 miles**

#### *Sorcerer II* **Global Ocean Survey**

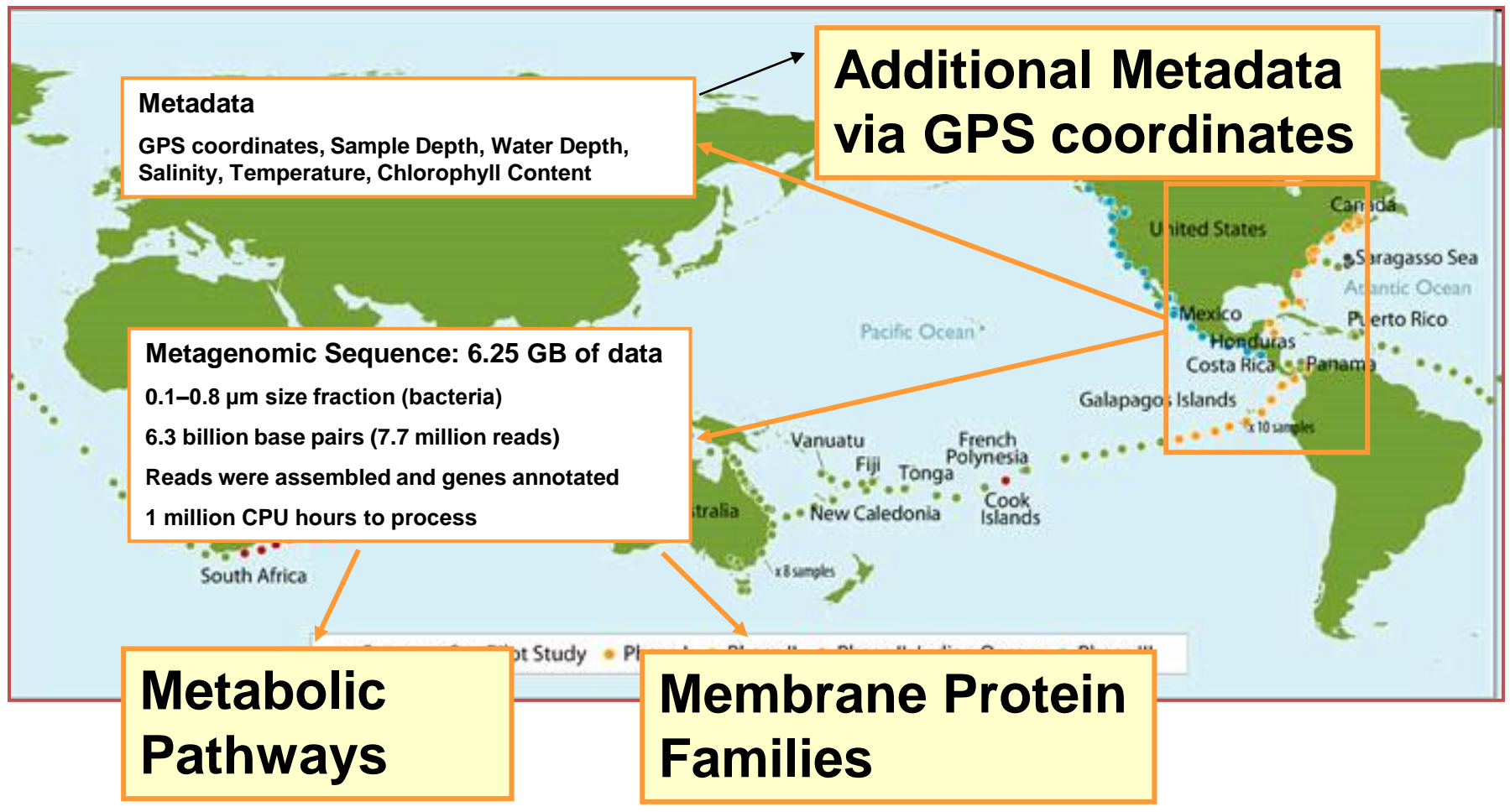

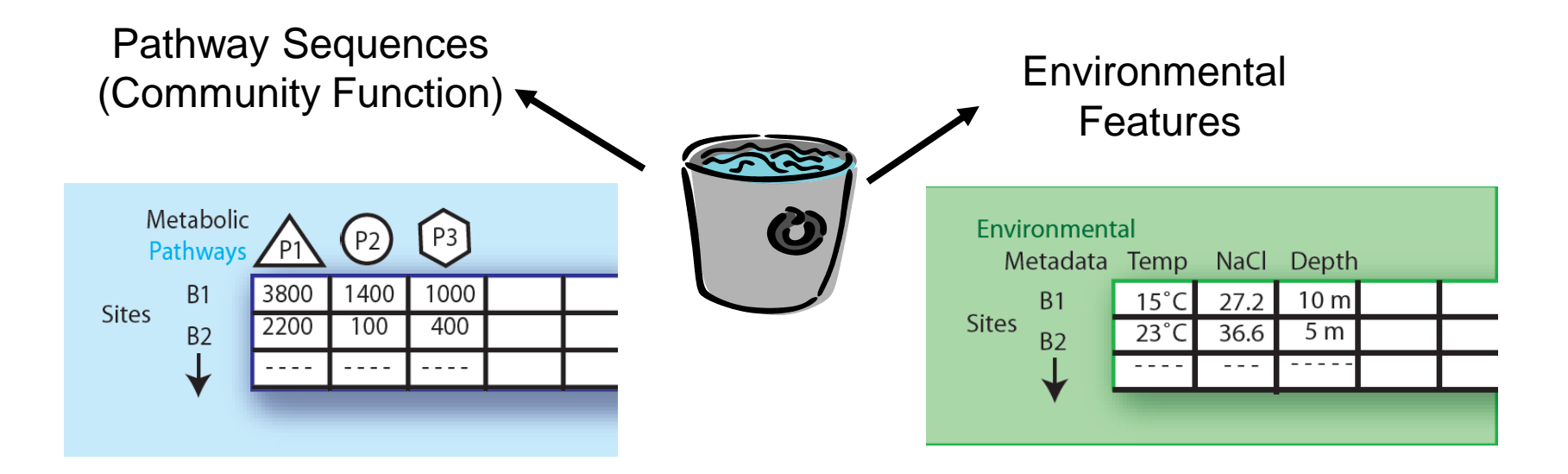

### Expressing data as matrices indexed by site, env. var., and pathway usage

[Rusch et. al., (2007) PLOS Biology; Gianoulis et al., PNAS (in press, 2009]  $16$ 

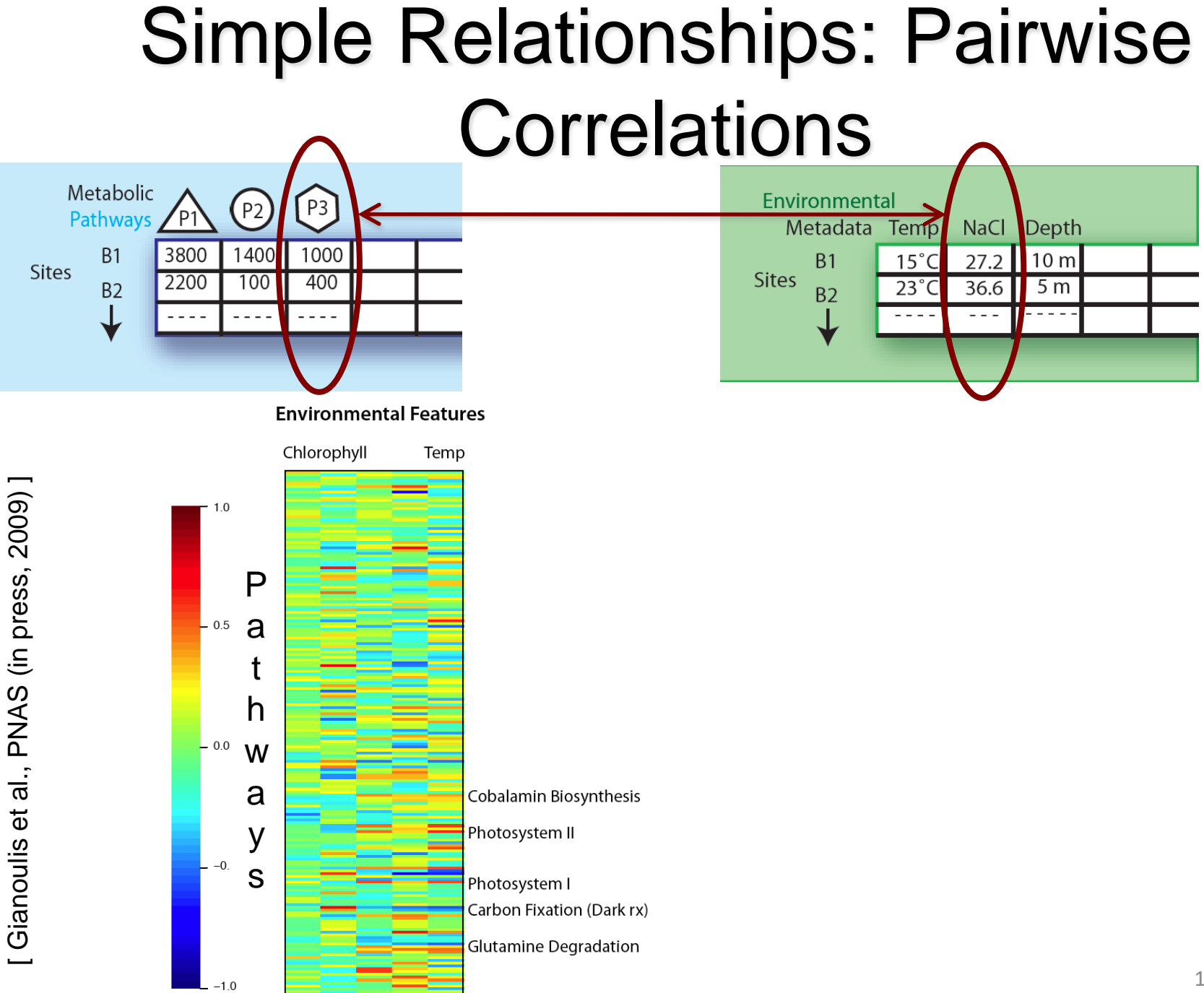

17

#### Canonical Correlation Analysis: Simultaneous weighting

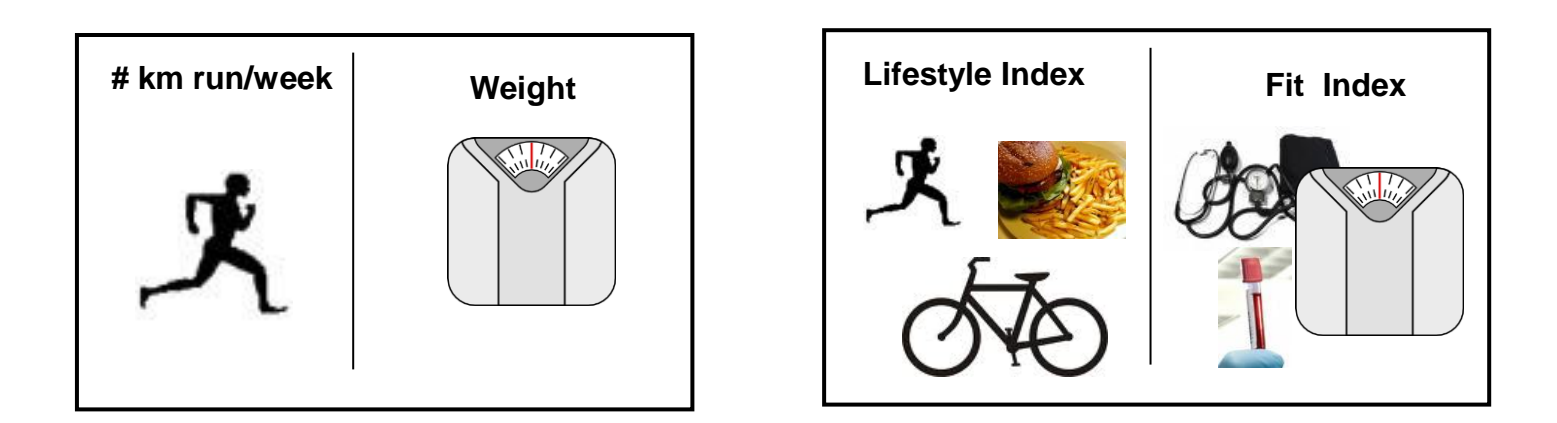

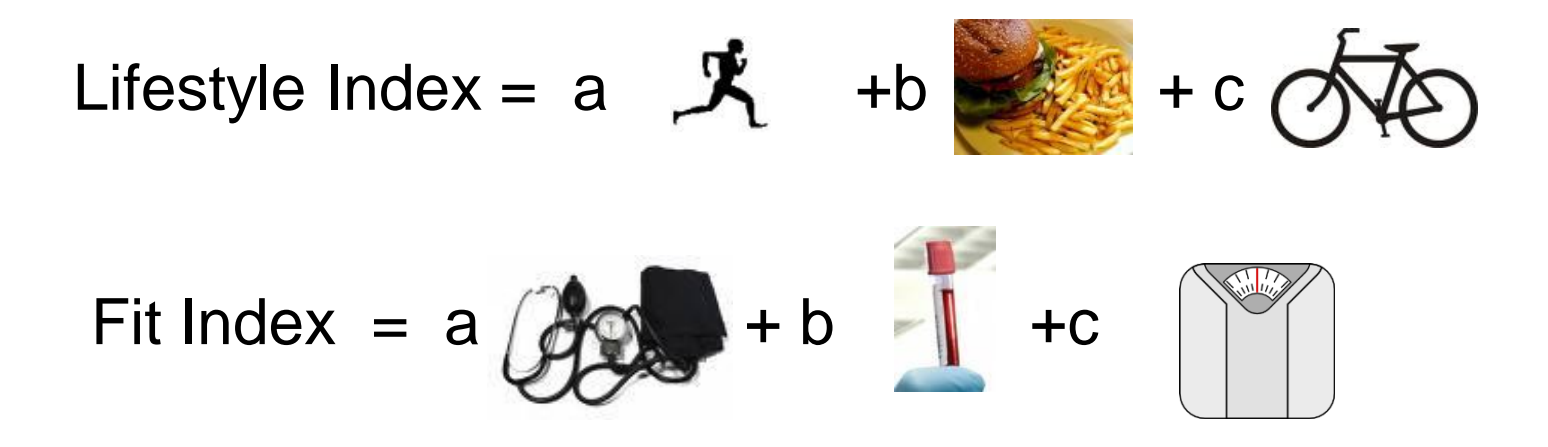

#### Canonical Correlation Analysis: Simultaneous weighting

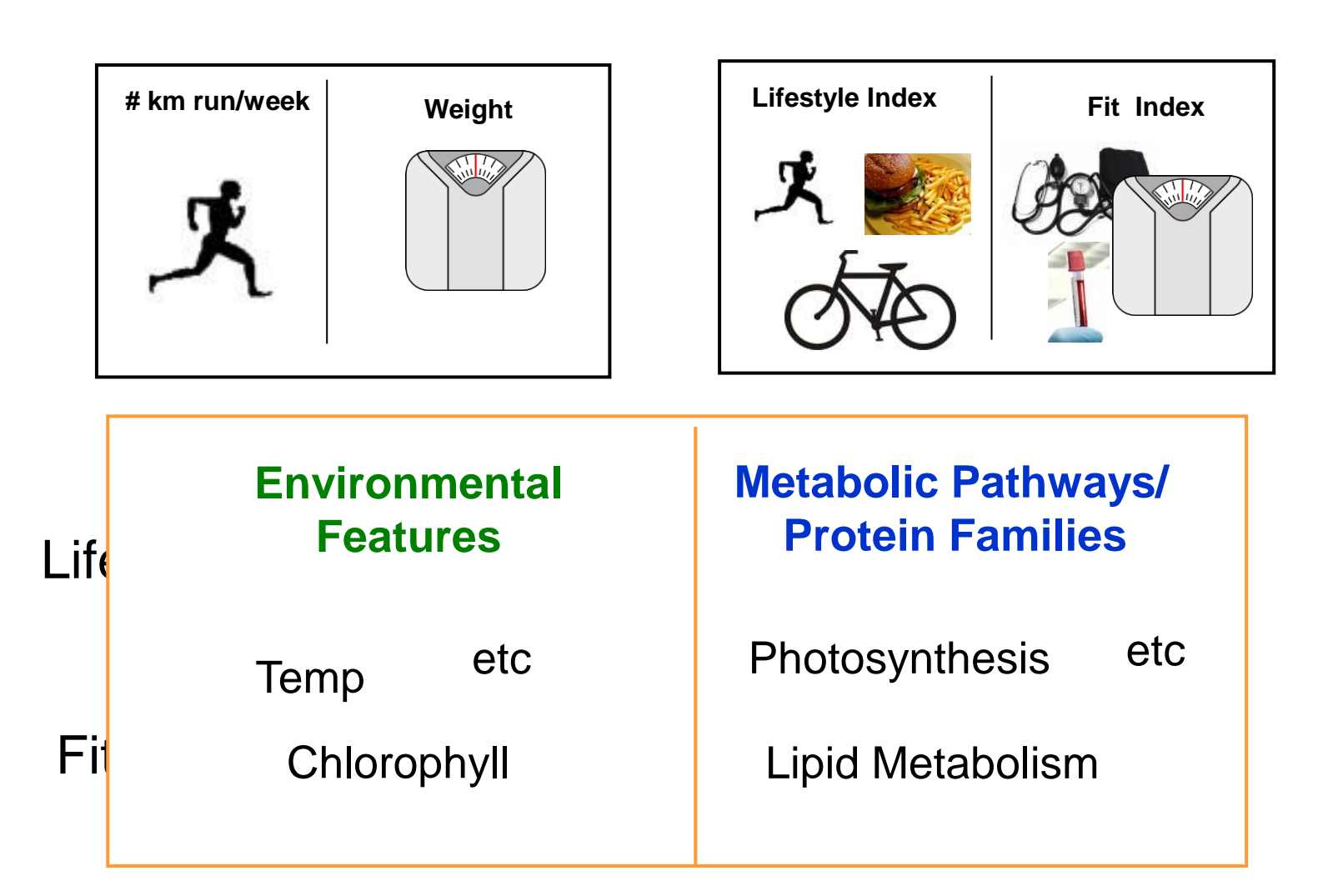

#### CCA: Finding Variables with Large Projections in "Correlation Circle"

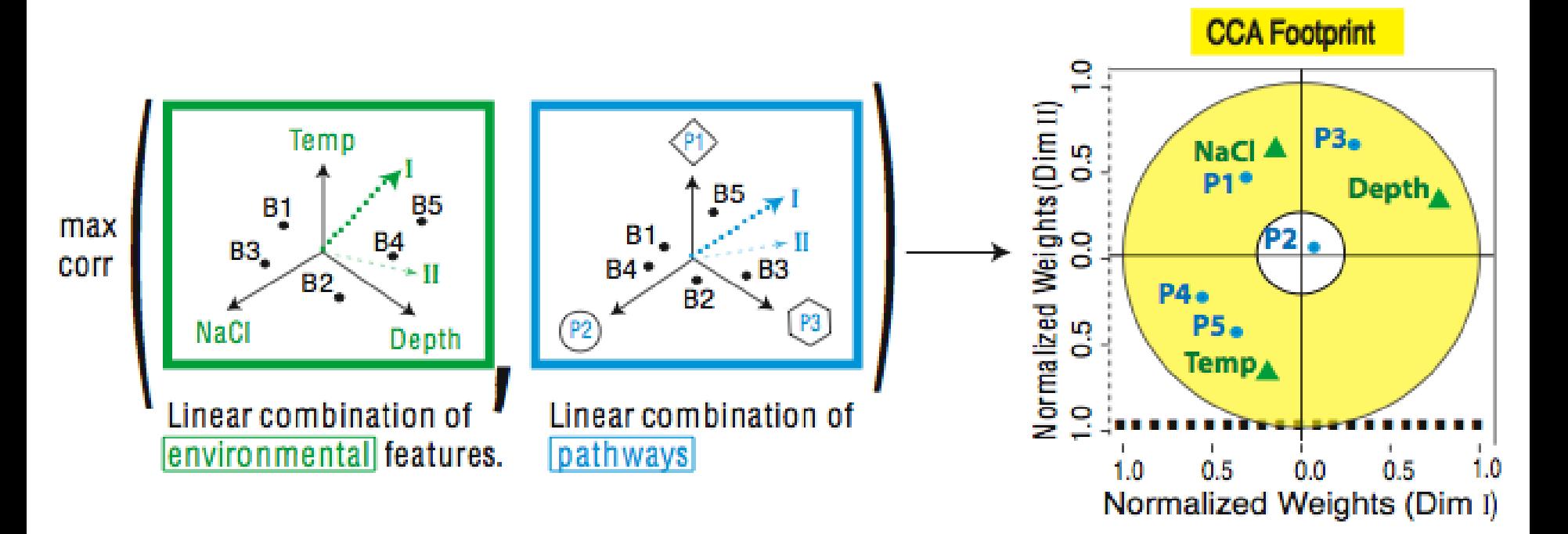

The goal of this technique is to interpret cross-variance matrices We do this by defining a change of basis.

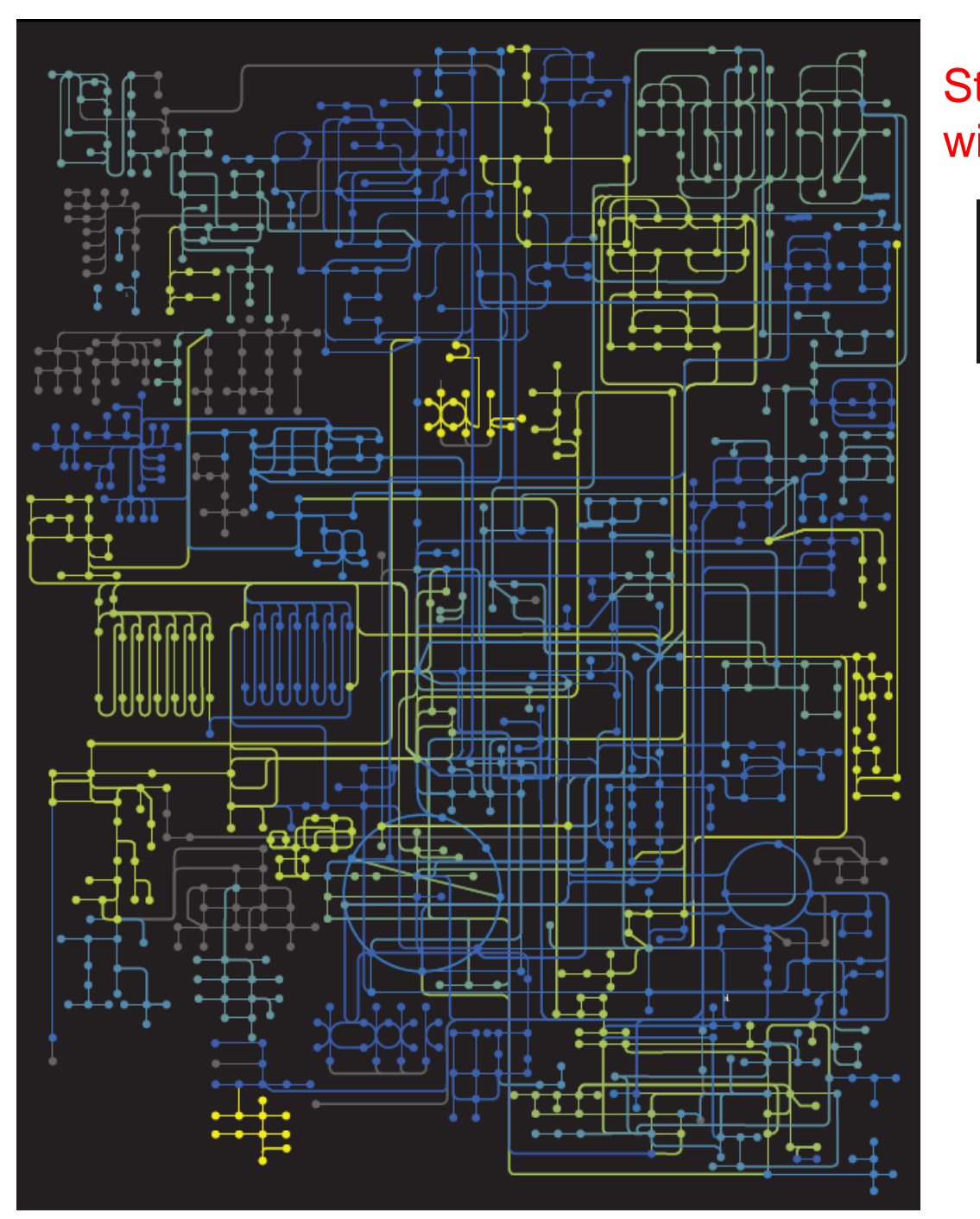

#### Strength of Pathway co-variation with environment

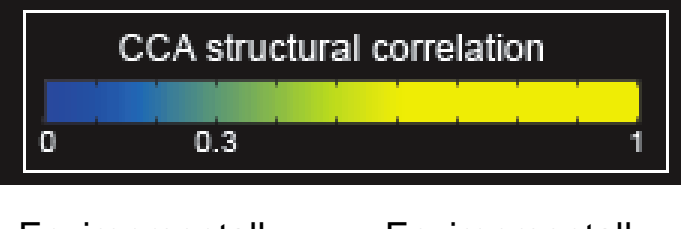

**Environmentally** invariant **Environmentally** variant

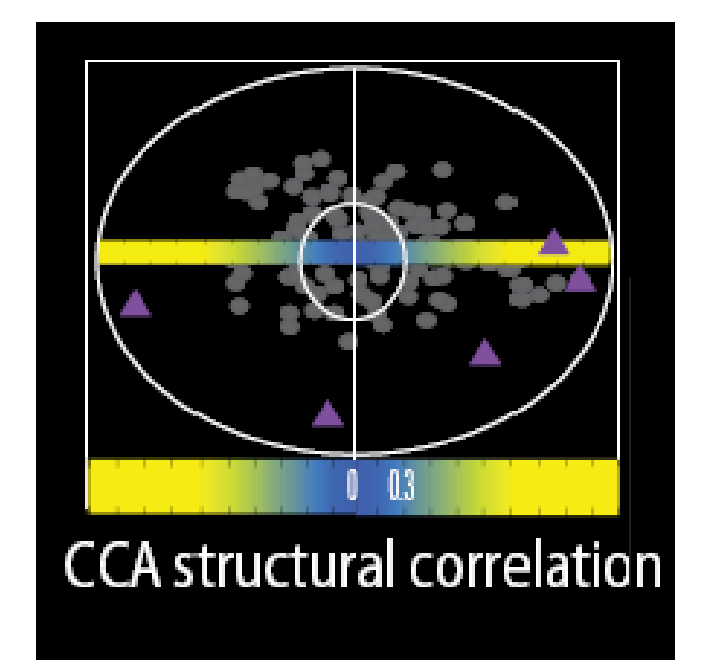

Gianoulis et al., *PNAS* 2009

Conclusion #1: energy conversion strategy, temp and depth

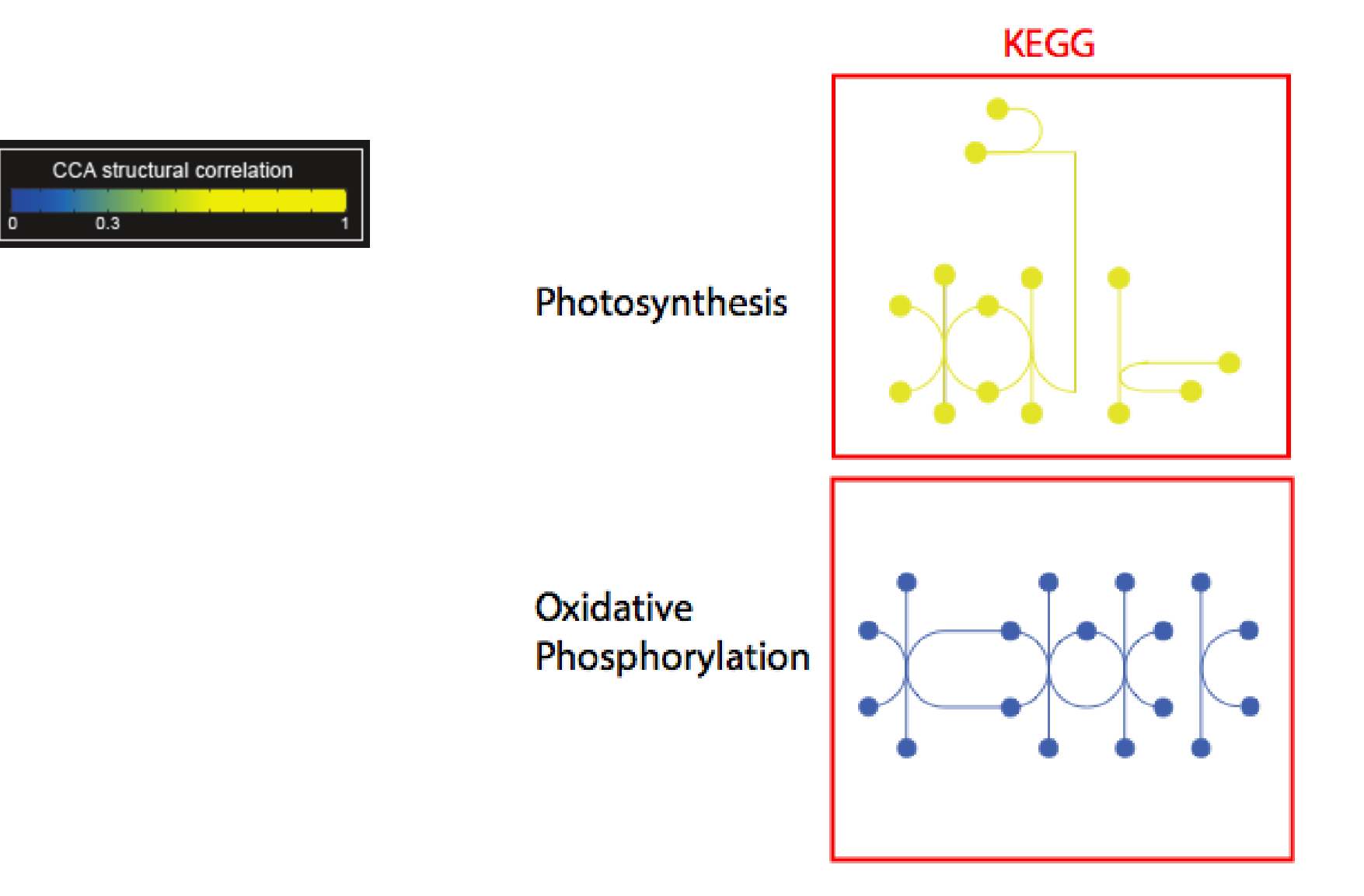